## **QGIS Application - Feature request #2069**

**Print number of the rows on the table widget**

*2009-11-08 11:36 AM - Milena Nowotarska*

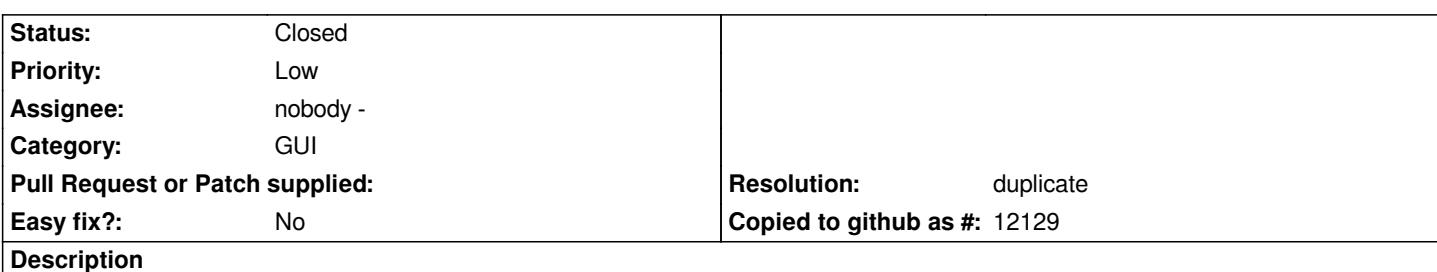

*It would be useful to have a number of the table rows printed on the bottom of the table window/widget somewhere, so the user wouldn't have to scroll down to see how many rows the table has. Or even better, say which rows are displayed out of how many, eg. "rows: 25-33 of 215"*

## **History**

## **#1 - 2010-01-26 10:48 AM - Giovanni Manghi**

*- Resolution set to duplicate*

*- Status changed from Open to Closed*

*duplicate of #889*